## **Discover Video Mobile Projector (DVMP)**

The DVMP is a great way to send live PowerPoint, web pages, or virtually anything else, to tablets, Smartphones, laptops, or any device that has a web browser.

The DVMP accepts a video input from a VGA, DVI, or HDMI source. This source is commonly the presenter's computer and it is what you would ordinarily present to a

room computer projector. In some cases you would split the video to that it goes to both the computer projector and the DVMP.

**DISCOVER** 

The DVMP takes a "snapshot" of the video input every second and delivers it via an http

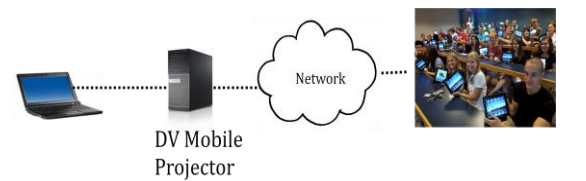

server to conventional web browsers and the images are automatically updated. To keep wireless bandwidth usage at a minimum, new images are only created when there is a sufficient change in the video source. The delay is approximately 1 to 4 seconds.

For example, when you display a PowerPoint slide, the image is automatically sent to all viewers. If the same PowerPoint image remains for long periods of time, DVMP does not constantly update all viewers, rather it waits for there to be a change in the image and updates everyone automatically only then. This novel feature makes DVMP scalable to support hundreds to simultaneous viewers without network capacity worries.

DVMP does not attempt to deliver full motion video or audio (Discover Video has other products that does this), which may require new WiFi access points with sufficient capacity, or support for IP multicast. Rather, DVMP quickly and automatically delivers HD quality images to a large audience in near real time.

## **Setup**

- 1. Set DVMP with a fixed IP address, or allow it to use DHCP and note the IP address it obtains (you may give it a convenient name in your DNS server too).
- 2. Connect VGA, DVI or HDMI video source to DVMP
- 3. Enter the IP address in any tablet, Smartphone, or desktop browser, and view the presentation in near real time